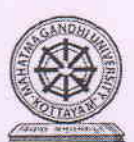

# മഹാത്മാഗാന്ധി സർവ്വകലാശാല, കേരളം

 $(MQ)_{Q}$ 

2016 അഡ്മിഷൻ സി.ബി.സി.എസ്.എസ് ബി.കോം പ്രോഗ്രാമുകളുടെയും, 2017 സി.ബി.സി.എസ്. ബി.കോം പ്രോഗ്രാമുകൾ – സിലബസ് പരിഷ്ക്കരണം – ബോർഡ് ഓഫ് സ്റ്റഡീസ് ശിപാർശകൾ – അംഗീകരിച്ച് – ഉത്തരവ് പുറപ്പെടുവിക്കുന്നു.

## അക്കാദമിക് എ 9 സെക്ഷൻ

തീയതി, പി.ഡി ഹിൽസ്, 08.06.2018 സ.ഉ.നം. 4659/എസി.എ 9/3/ബി.കോം/സിലബസ് മാറ്റം/2018

പരാമർശം : (1) 27.04.2018-ന് കൂടിയ യു.ജി. കൊമേഴ്സ് ബോർഡ് ഓഫ് സ്റ്റഡീസിന്റെ യോഗനടപടിക്കുറിപ്

(2) 07.06.2018-ലെ വൈസ് ചാൻസലറുട ഉത്തരവ്

## ഉത്തരവ്

പരാമർശം (1) പ്രകാരം 27.04.2018-ന് കൂടിയ യു.ജി. കൊമേഴ്സ് ബോർഡ് ഓഫ് സ്റ്റഡീസിന്റെ യോഗനടപടിക്കുറിപ്പിൽ, 2016 അഡ്മിഷൻ സി.ബി.സി.എസ്.എസ് ബി.കോം പ്രോഗ്രാമുകളുടെയും, 2017 നിലവിലുളള സിലബസിൽ താഴെപ്പറയുന്ന സി.ബി.സി.എസ്. ബി.കോം പ്രോഗ്രാമുകളുടെയും പ്രകാരമുള്ള പരിഷ്ക്കരണങ്ങൾ ബോർഡ് ഓഫ് സ്റ്റഡീസ് യോഗം ശിപാർശ ചെയ്യുകയുണ്ടായി.

- I. CBCSS-2016 Admissions only-Regular
- 1. For CBCSS (2016 admission only Regular) Model 1, II, III Programmes with Computer Applications as elective, the following change is to be effected in module 4 of the course "Computerised Accounting" for fifth semester.

#### To be deleted.

Module - 4 - Accounting with tax - F 11 & F12 settings for taxation - TDS - Ledgers related to TDS - creating TDS vouchers types - TDS reports - TCS - Service Tax - VAT - VAT terminologies computing VAT - ledgers and vouchers pertaining to VAT - VAT reports - VAT forms - interstate trade and CST

(theory 5 hrs. - practical 15hrs.)

To be added

Module - 4 - Accounting with Tax - F11 & F12 settings for taxation - TDS - Ledgers related to TDS - creating TDS vouchers types - TDS reports - TCS - GST. GST terminologies types of GST computing GST - Ledgers & vouchers pertaining to GST - Ledger creation - creation of CGST, input SGST & input IGST ledger in tally - GST reports - GST forms

(theory 5 hrs. - practical 15hrs.)

## 2. For CBCSS (2016 admission only - Regular)

Model II - Finance & Taxation and Model III Taxation, the course for the 5<sup>th</sup> Semester "Indirect" taxes: Central Excise and Customs" has to be replaced by the new course - "Customs Law and Foreign Trade Management."

- CBCS-2017 admission onwards-Regular & Private  $\mathbf{H}$ 
	- 1. For all model I, II, III Programmes Semester 3 in the core course "Corporate Accounts I" certain additions are made in the first module - to be inserted in Module I - Accounting for shares - Issue of shares - procedure - Accounting entries - forfeiture and re-issue.

2. For model I & model II Finance & Taxation and model III Taxation - Semester 3 - optional core course I - 'Goods and Service Tax', the existing syllabus has to be replaced completely.

### The title 'Corporate Accounts' has been replaced (changed) as Corporate Accounting.(CBCS  $|||$  $2017)$

പരാമർശം (2) കൊമേഴ്സ് ബോർഡ് ഓഫ് സ്റ്റഡീസിന്റെ മേൽ ശിപാർശകളും അതുപ്രകാരം കൊമേഴ്സ് ബോർഡ് ഓഫ് സ്റ്റഡീസ് ചെയർപേഴ്സൺ സമർപ്പിച്ച സിലബസ്വം പരിഷ്ക്കരിച്ച മഹാത്മാഗാന്ധി സർവ്വകലാശാലാ ആക്ട് 1985 അദ്ധ്യായം 3 വകുപ്പ് 10(17) പ്രകാരം അക്കാദമിക് കൗൺസിലിന്റെ അധികാരമുപയോഗപ്പെടുത്തി വൈസ് ചാൻസലർ അംഗകരിച്ചു.

തദനുസരണം ഉത്തരവ് പുറപ്പെടുവിക്കുന്നു.

ഒപ്പ് ദിലീപ് കുമാർ ആർ അസിസ്റ്റന്റ് രജിസ്ട്രാർ (അക്കാദമിക് III) രജിസ്ട്രാർക്കുവേണ്ടി

പകർപ്പ്

- യു.ജി. കൊമേഴ്സ് ബോർഡ് ഓഫ് സ്റ്റഡീസ് ചെയർപേഴ്സൺ  $\left(1\right)$
- 2) വി സി/ പി വി സി എന്നിവരുടെ പി എസ്
- 3) രജിസ്ട്രാർ/പരീക്ഷാകൺട്രോളർ എന്നിവരുടെ പി.എമാർ
- 4)  $\sigma$ ജ.ആർ 2/ഡി.ആർ 2/എ.ആർ 3 (അക്കാദമിക്)
- 5) ജെ.ആർ 1/ഡി.ആർ 4/എ.ആർ 6/എ.ആർ 15/ എ.ആർ 19 (പരീക്ഷാവിഭാഗം)
- 6) ഇ ബി 12 സെക്ഷൻ
- 7) എസി.സി സെക്ഷൻ
- കണ്ടന്റ് മാനേജ്മെന്റ് (സിലബസ് സഹിതം സൈറ്റിൽ അപ്ലോഡ് ചെയ്യുന്നതിന്)  $8)$
- 9) സിസ്റ്റം മാനേജർ/ഐ.ക്യു.എ.സി/CETEX
- 10) സ്റ്റോക്ക് ഫയൽ/ഫയൽ കോപ്പി

ഉത്തരവിൻപ്രകാരം

സെക്ഷൻ ഓഫീസർ

ഫയൽ നം. എസിഎ IX/3/ബി.കോം/സിലബസ് മാറ്റം/2018